World wide web

Website

URL

 $\overline{\phantom{a}}$ 

Internet

Search Engine

Web search

Demographic

Social Media

Online Gaming

Internet Safety

Safe searches

Rail way

Dial up

Telephone line

Land line

Desktop computer

Laptop

Smartphone

 Computing- The internet **By the end of this unit, you will learn how to use the internet responsibly and how the internet can be useful to all different demographics.** 

## **Important information**

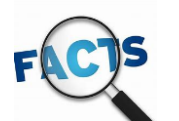

 $\mathbb{I}$ 

The world wide web was invented by Tim Berners-Lee who was a British computer scientist from London. Since then the internet has become a staple in most homes and offices around the world.

The internet has so many benefits to so many people. How do you use the internet?

W You

opened up a world of possibilities for so may to communicate with people all over the world. Initially, only a select few people would have enough money to have access to the internet however in the early 1990s the internet started to become a staple in more and more households.

The invention of the internet

Search engines made finding information so much easier than before. Google, ask Jeves and bing can provide access to millions of sources around a topic. Before search engines, if people wanted to find out information they would turn to books and the local library to find out which wasn't round the clock available information.

Computing- The internet **By the end of this unit, you will learn how to use the internet responsibly and how the internet can be useful to all different demographics.** 

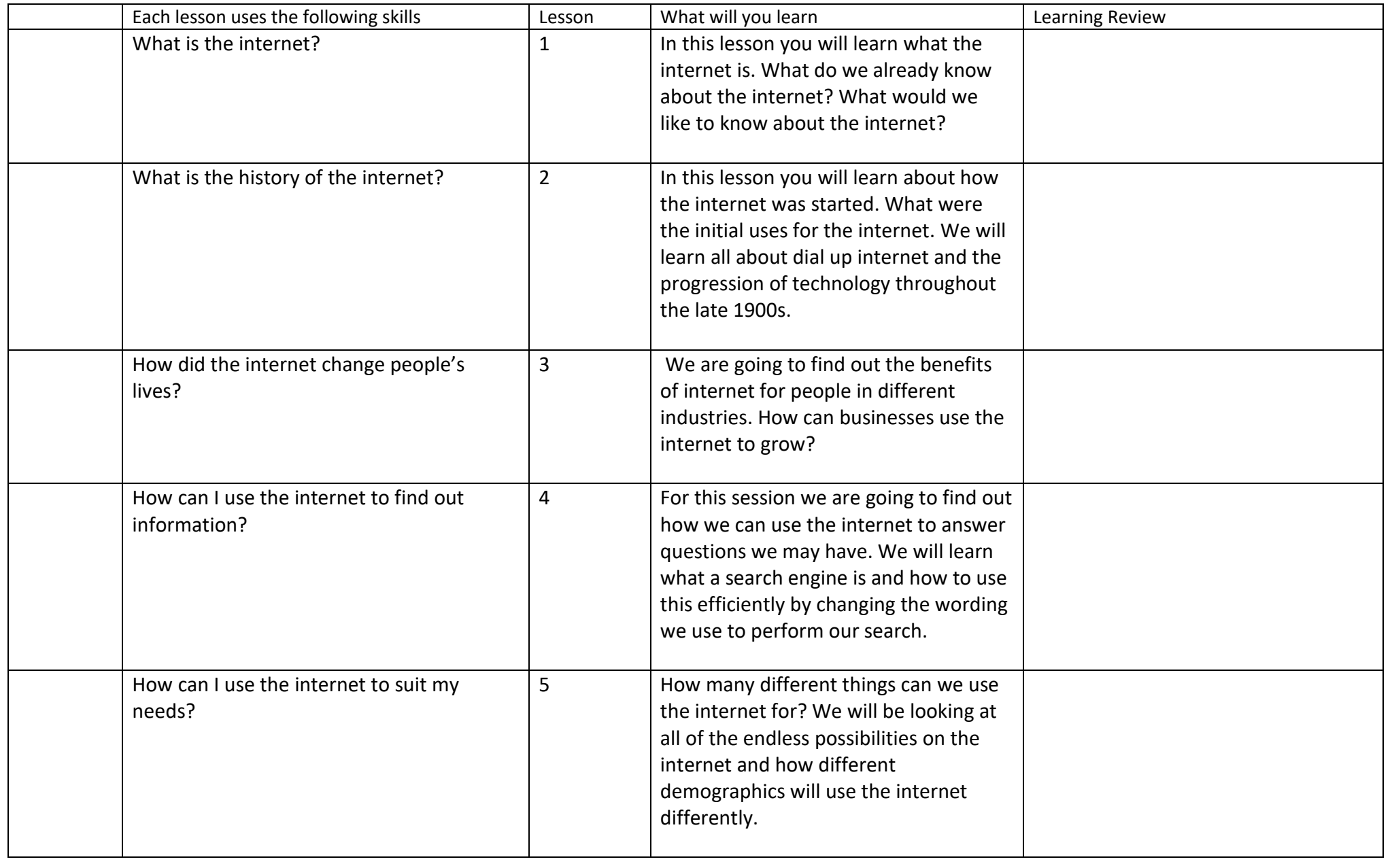

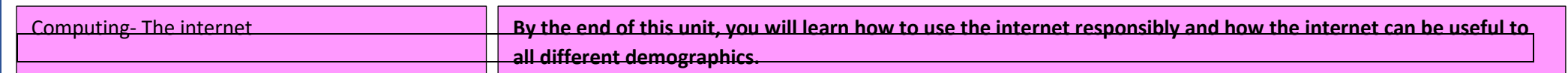